## Photoshop Express Free Download For Android [2021]

Installing Adobe Photoshop is simple and straightforward. First, you need to download a cracked version of the software from a trusted source. After you have downloaded the cracked version, you will need to locate the installation.exe file and run it. You should then follow the on-screen instructions on how to install the software. After the installation is complete, you will have a fully functional version of Adobe Photoshop on your computer. Installing Adobe Photoshop and then cracking it is relatively easy and straightforward. The first step is to download and install the Adobe Photoshop software on your computer. Then, you need to locate the installation.exe file and run it. Once the installation is complete, you need to locate the patch file and copy it to your computer.

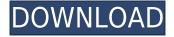

If you mean that there are no ways to show adjustments or check histograms, you are right. Unfortunately, the user interface only allows for adjustments and histograms in the Viewers mode. However, there is a way to adjust the settings depending on your needs. To do this, you need to switch the mode (which is available in the icon image) to the Selection tool mode Lightroom has one unique feature that makes it stand out from other workflow applications: Lightroom can import any other software assets into the application. Adobe CS5 opened up the editing process so that developers (and some photographer friends) can now write code to modify the application directly within it. You can even add or remove items from the collection without the need for third-party software. In the previous release, you could configure photograph details, including color temperature, by tagging or by choosing a preset. Unfortunately, most photographers automatically add the entire photoshoot or museum in which the shot was taken. By default, Lightroom takes photographs to appear as the system's "usually white" or "usually black" image. The Help pane lets you scroll right or left to view the selected item, and then double-click to open the listed menu to edit it. However, you cannot perform these functions in the color wheels, so you have to take the time to open the dialogs. Equipment-specific settings create custom look-and-feel selections for Photoshop, but they may not have a complete set of options. Fortunately, you can modify defaults by using contextual menus.

## Adobe Photoshop CS4 Download free Activation Key X64 {{ lifetime releaSe }} 2022

First, if you want to quickly edit with savings, you'll need a maximum amount of compatibility between images and software. This will save you from downloading software that only work with images from different devices. For beginners, you can choose to start with Photoshop Elements. That

way, you can learn Photoshop with limited track record. Photographers and graphic designers use the program to create images with maximum performance. For my case, I use Lightroom or Photoshop because of the many advantages it offers. However, you can start with Photoshop Elements to learn and master it first. It will be easier for you to share with a friend later. Second, you will know how to use Photoshop by using the traditional way. With that, you can easily import images you exported from a previous card reader. Photoshop can import files from some form of card readers. To begin, Load a Photoshop PSD file. These files contain layers full of art and design elements. These files can be loaded into Photoshop from your desktop, a file sharing site, or directly into the application. Photoshop has several options for choosing how to save a PSD file, such as when it's saved, how it is saved, and how it is added to a collection. --> Lightroom is an application for managing your digital photographs and videos. It is available for Windows, Mac, and iOS. In this tutorial you will become familiar with the different ways Photoshop is used to retouch and manipulate images. Photoshop CS5 is filled with new and useful tools but the most important lesson to take away is that you must learn to automate tasks so you can save time and make your editing smoother and easier. e3d0a04c9c

## Download free Adobe Photoshop CS4Torrent For Mac and Windows {{ lAtest release }} 2022

The new version of Adobe Camera RAW (ACR) is available on Windows, Mac, and Android. It brings a new user interface, new features and more. It is now integrated with Photoshop; with Photoshop you can instantly go into Photoshop Camera RAW to retouch your photos or create a new image in the RAW format. It also allows you to export RAW photos to Adobe Lightroom. Adobe Photoshop has so many features. First of all, it has more than a million users. It is the most used software for editing and it is compatible with all the platforms. It has a lot of online tutorials. This feature is very useful for the students and the beginners. They can easily learn Photoshop from the tutorials. It has some amazing filters and adjustments. It has a lot of paint apps and it has a lot of tools which can be used in the different software. Adobe Photoshop has almost all the apps and tools which are needed to make the image perfect. The latest release of Adobe Photoshop Elements is downloaded more than any other version. People use it for a variety of reasons. It is user-friendly, contains most of the features of the professional version, and is easier to use. Many of us are familiar with the Photoshop name and know that Adobe Photoshop is a program for the editing and improving digital images. It is an image editing software for Microsoft Windows operating systems, and is part of the Adobe Creative Cloud. While a lot of people are aware of the name and the features that it offers, not many people are conscious about the features that Photoshop is equipped with. The list of the top ten Photoshop features is; 1. Multilayer editing 2. Raster image editing 3. Perfect way to improve a graphics and photographs 4. Improve the quality of a graphics and photographs 5. Combining multiple images with an original one 6. Align a graphics and photos on the canvas 7. Magnify images 8. Adjust the brightness and contrast 9. Rotate and flip an image 10. Adjust the gamma and exposure

adobe photoshop express apk download for android download photoshop full version for pc free download latest photoshop for pc free download latest adobe photoshop for pc free download photoshop for pc 2021 free download photoshop for pc latest version free download photoshop for android 10 download photoshop for android free full version download photoshop free version for windows 10 free download photoshop free

You can do so much with layers and masks! From text effects, to complex drawing effects, to advanced design concepts, layering is powerful stuff. Check out the video above to see examples of how layers work. Photoshop is an extremely powerful tool for even the most basic of tasks, and every feature is customizable. Browse the video above to see how you can customize the crop tool, apply our custom brush to a selection, and experiment with other tools. If you need more information, check out the full set of resources at the link below. Want more? Envato Elements has a huge collection of freebies lying around for even more inspiration. The best of the best are featured in this Vector Portfolio - find the best 15 of Graphic Stock Images and other free vector resources here. And if you do purchase anything from Envato Elements, it is tax-deductible, thanks to the Envato Merchandise program and Envato Tuts+. Details of the changes, as well as for bugs or new features being worked on for future versions of Adobe Photoshop, can be found at the link below.

Adobe Photoshop Features Changes []

Adobe Photoshop Features Changes Photoshop and the related elements products include both the

full-blown professional tools and a more accessible version for nonprofessional users. But for a long time now, Adobe has held back on regular updating the Elements version of the software. That was starting to change this year when Adobe planned major updates to both Elements and Photoshop. So far, those upgrades have been rolled out in beta versions. But this version of the product launches the changes. These Elements products are intended to help you organize, edit, and share images for a variety of purposes. The main Elements product is a powerful image-editing application that works with or without a constant connection to the Internet. You can work with it without traditional printing tech, such as a local print shop or scanner. Photoshop tools can be applied to your Elements work with Adobe Bridge, a powerful hybrid image manager and photo browser.

What's new in our next generation service? Led by our AI technology, Adobe Sensei, within Adobe Creative Cloud, we're working with customers to make your everyday work better. As software evolves, we're working on all fronts—like AI and machine learning, delivering amazing workflows and experiences, and making the entire process easier so you can spend more time creating. Before the adoption of the word "Adobe" in 1989, Photoshop was among the first and one of the most popular image editing application. It's been voted the best graphics-editing software in the world and has dramatically changed how the world uses images. With a revolutionary user interface, builtin filters and plug-ins and state-of-the-art tools, the Photoshop application continues to change the way we look at, share and print images. From working on a photo shoot for your next campaign to a photo-editing project for personal interest to a high-profile magazine cover-shoot, your work can be easily done in one place with the tools you need - and the multiple workflows you'd prefer. Powerful and easy-to-use, Photoshop has tremendously exited the world of graphics design and photography. Its web offerings provide the tools you need to share work with your clients across the web. Photoshop also provides expanded ways to collaborate with other creatives on projects, and the mobile version of Photoshop helps you do just about anything from anywhere with your mobile device. Every new Photoshop version brings features that will enable creatives to do more in less time and provide a faster, more efficient workflow. In this interview, Premier brokers Jay Grotewold and Richard Plunkett discuss some of the notable new features in the latest Photoshop CC 2018 release. For more information, visit adobetorrentdomain.com/adobe-photoshop-feature-10

https://zeno.fm/radio/microsoft-toolkit-2-4-3-final-activate-windows-8 https://zeno.fm/radio/pangya-4-9-offline-thai-edition https://zeno.fm/radio/barsaat-movie-download-in-hindi-hd-720p https://zeno.fm/radio/adobe-photoshop-lightroom-cc-12-8-3-crack-serial-key-keygen https://zeno.fm/radio/minna-no-nihongo-2-terjemahan-indonesia-pdf-free

A few updates to the design in recent years has made it less functional. It still works fine, however, and modern upgrades have made some of the more complicated functions easy to manipulate and use with only a few clicks. A lot of emphasis has been placed on professional features and becoming more Expensive and difficult to get for a consumer audience. With the release of version 2023 of Photoshop, Adobe has created a bunch of new features exclusively for Photoshop Elements, and added new colorization tools. It also gains more professional features, though the price remains exactly as it was in the previous version. An outstanding product! The 40th version of the major photo editing software has some notable changes and improvements. It is now designed to help the users edit high-quality photos, easily. It is perfect for beginners and popular for kids. The new version of the software is designed to give seamless editing experience. It is now ready to provide with more functions and a simpler interface that will help the users find images easier and important

to edit. It is a big step forward and will fascinate all the users. Thanks to the update of the software, it is now easier to find files regardless of their format. It also added a new editing feature with custom blend modes. No more confusing results and troubles with past versions! A new feature will establish a mode that colors images by hue. The colorization tool is now included for better and versatile editing with access to the color spectrum.

In addition to the features you'll find in Photoshop, Adobe Sensei, AI software for workflows, adds the power needed to recognize — more accurately than the average user — the millions of objects already photographed in any image. AI also helps correct or remove objects in the image as you move them around. With those capabilities, you can remove unwanted or distracting objects like road signs, fences, tourist attractions and even vehicles. Adobe Sensei also helps combat another digital headache: unwanted objects in photos and videos. With just one click, you can remove bad objects from photos without having to struggle over selecting the wrong object and then removing it accurately. Other Adobe Sensei features include objects search, augmented reality, segmentation, object enrichment and facial recognition. The one-click Delete and Fill tool makes it easy to remove and replace an image's unwanted items. Adobe has provided many different uses for the tool, but you can use to remove, change the color of, add to, or even replace specific objects in the selected path or entire image. You can even design a button or link from the one-click Delete and Fill tool. This feature is perfect for building a team's logo or designing a logo for a client. Adobe's desktop editing app adds a new layer in the panel along with a full array of tools and brushes. The changes appear to the tool on top of the image area. The panel also features new cheatsheet tooltips and shortcuts to the main functions. For example, the new Move tool can be configured to fly in two directions or drag objects while maintaining their shapes, resizing without loosing quality.